## **TÀI LIỆU HƯỚNG DẪN SỬ DỤNG**

Hệ thống KSX X- Parking

#### **I. Quy trình xử lý**

A. Cài đặt môi trường

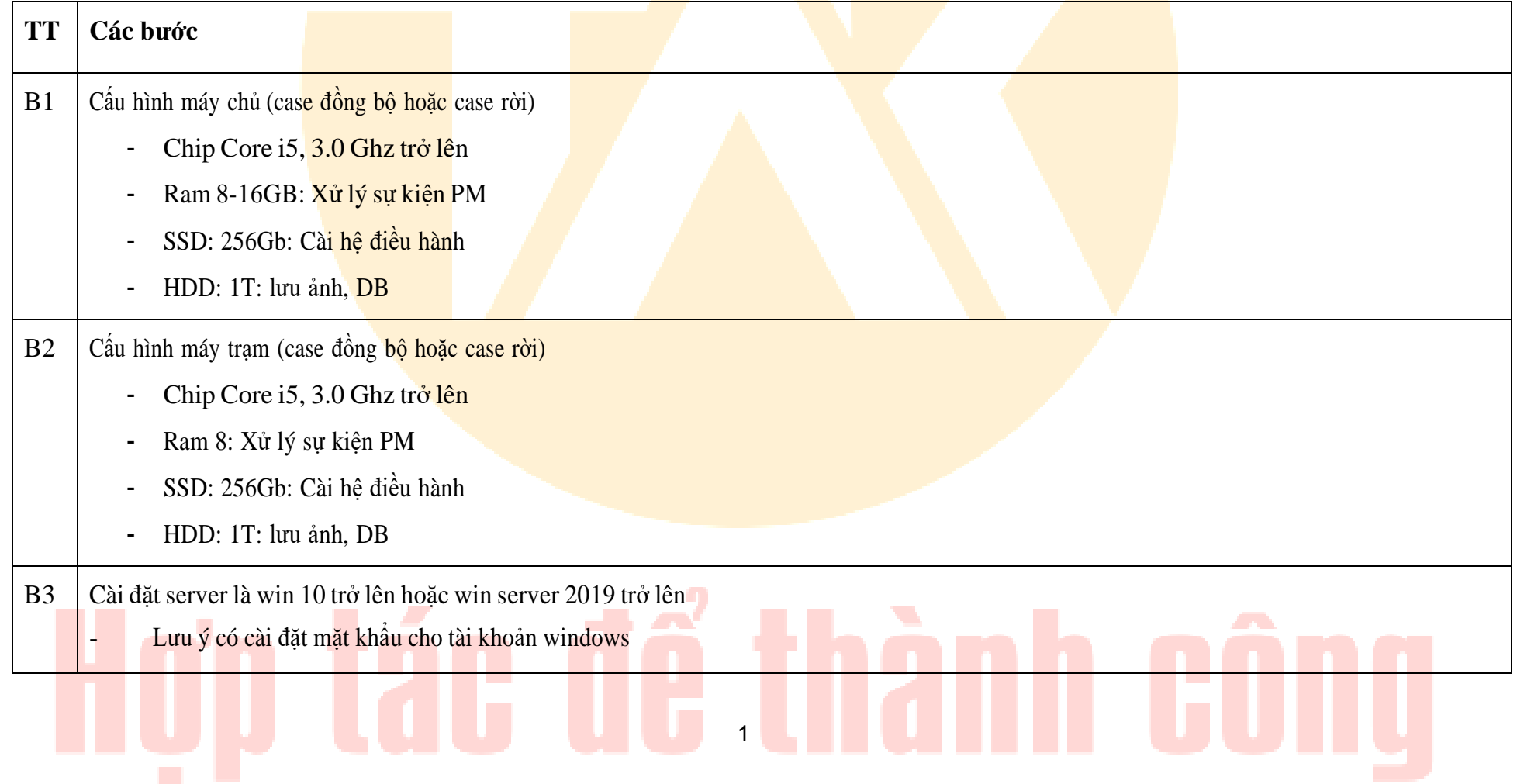

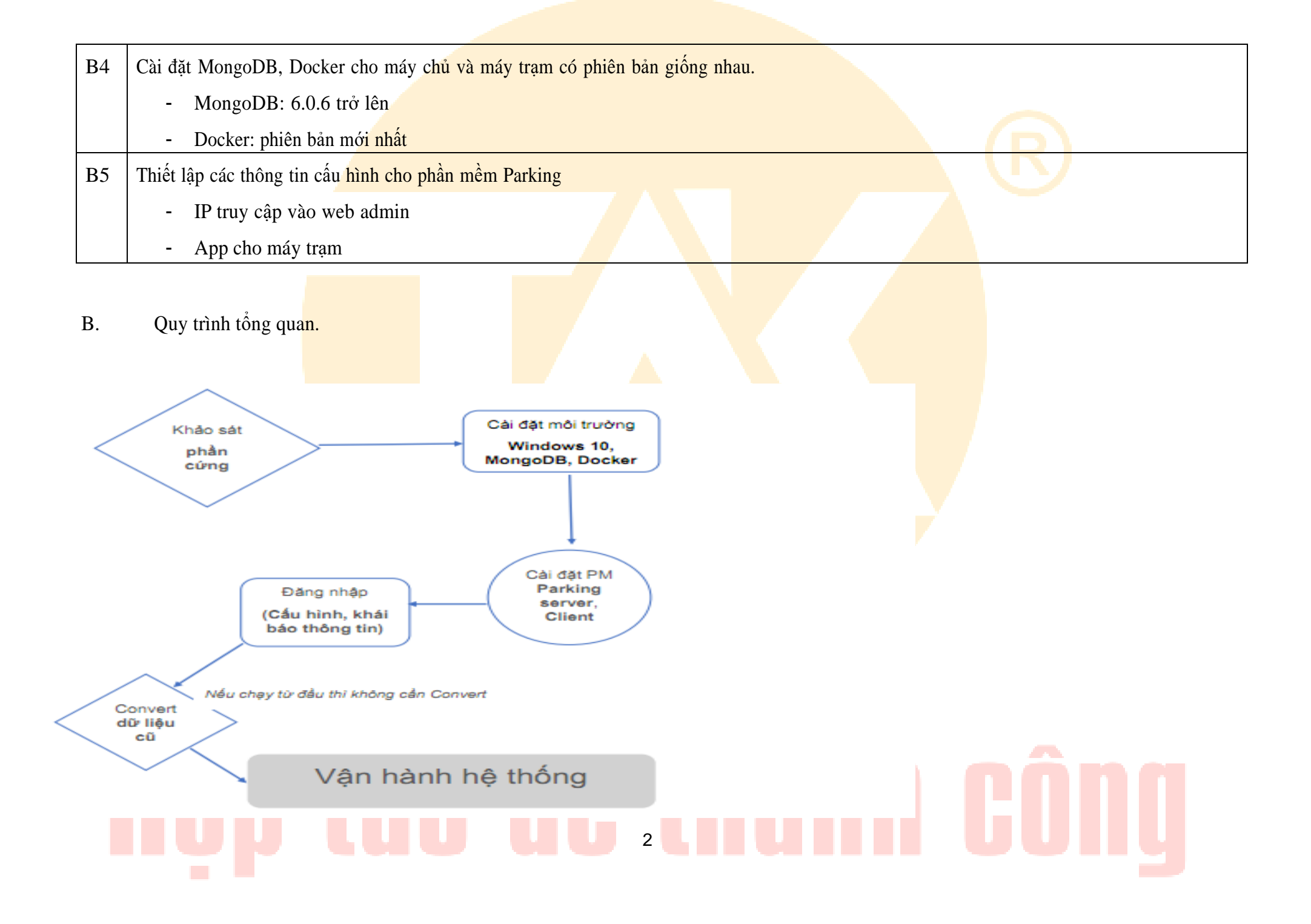

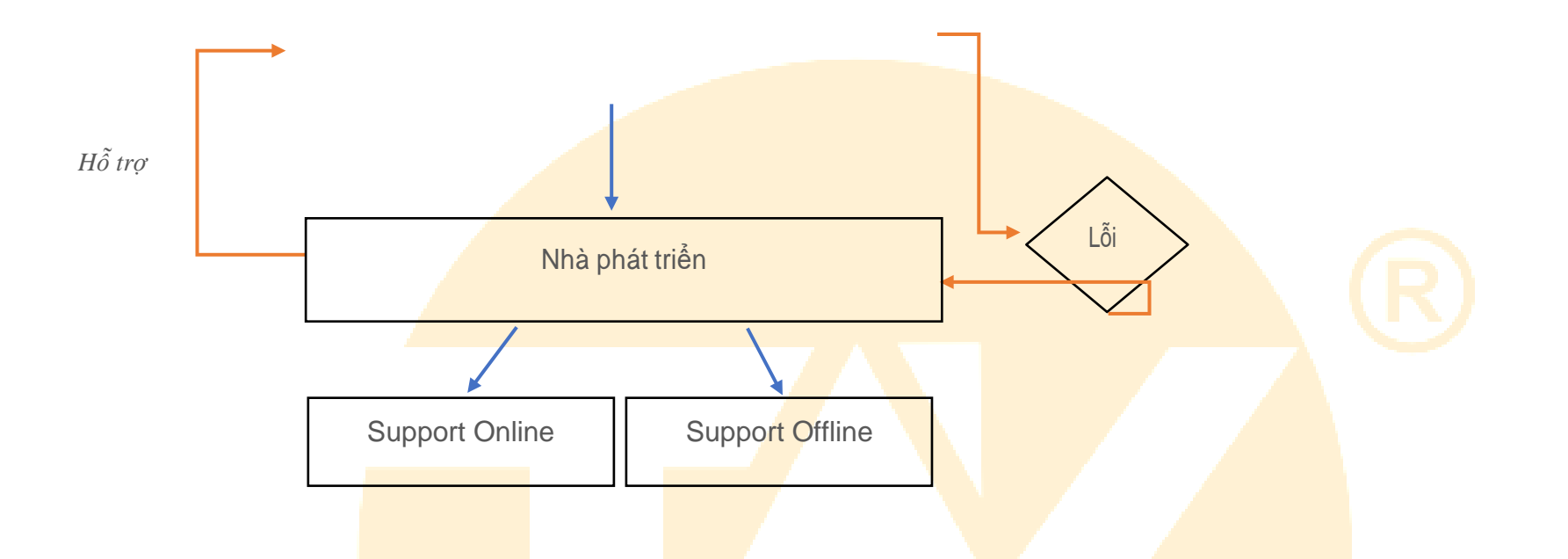

C. Quy trình quản lý kh<mark>ách hàng, thẻ</mark>

![](_page_2_Picture_208.jpeg)

## 9) **AN TA** 3

![](_page_3_Figure_0.jpeg)

## 21 ШI  $\mathcal{L}_{\mathcal{A}}$ 4

D. Quy trình theo dõi, giám sát hoạt động hệ thống

![](_page_4_Picture_233.jpeg)

![](_page_5_Figure_0.jpeg)

E. Quy trình báo lỗi, khắc phục sự cố hệ thống

![](_page_5_Picture_241.jpeg)

## **II. Hướng dẫn sử dụng phần mềm X-Parking**

a. Chức năng đăng ký đăng nhập hệ thống

![](_page_6_Picture_249.jpeg)

## £ŋ  $\sqrt{2}$ **College** 7

## b. CHỨC NĂNG TRUNG TÂM

1. <mark>Bàn làm việc</mark>

![](_page_7_Picture_95.jpeg)

![](_page_7_Picture_3.jpeg)

![](_page_8_Picture_214.jpeg)

## HOD TAG QG INANN GONQ

![](_page_9_Picture_23.jpeg)

![](_page_10_Picture_143.jpeg)

## b. Khách h<mark>àng</mark>

![](_page_10_Picture_144.jpeg)

#### $\sqrt{2}$ Ď IEII Ľ L.  $\mathcal{L}_{\mathcal{A}}$ 11

![](_page_11_Figure_0.jpeg)

![](_page_12_Picture_226.jpeg)

# Hợp tác để thành công

![](_page_13_Picture_15.jpeg)

![](_page_14_Figure_0.jpeg)

![](_page_15_Picture_12.jpeg)

## Hơn tác để thành công

![](_page_16_Picture_19.jpeg)

b. Máy tính

![](_page_17_Picture_96.jpeg)

#### c. Camera

![](_page_18_Picture_147.jpeg)

d. Bộ điều khiển

![](_page_19_Picture_144.jpeg)

20

e. Cân

![](_page_20_Picture_175.jpeg)

g. Thiết bị di động

![](_page_20_Picture_3.jpeg)

![](_page_21_Picture_264.jpeg)

 $\mathcal{L}_{\mathcal{A}}$ 

![](_page_22_Picture_13.jpeg)

![](_page_23_Picture_73.jpeg)

## b. Quyền

![](_page_23_Picture_74.jpeg)

![](_page_24_Figure_0.jpeg)

## c. Danh mục hệ thống

![](_page_25_Picture_124.jpeg)

## d. Tham số hệ thống

![](_page_26_Picture_245.jpeg)

e. Đồng bộ thủ công

![](_page_26_Picture_246.jpeg)

f. Nhật ký hành động

![](_page_26_Figure_5.jpeg)

## C. CHỨC NĂNG QUẢN LÝ BÃI XE

1. Bàn làm việc

![](_page_27_Figure_2.jpeg)

TT Mô tả: Thông tin sự kiện xe vào xe ra khi app bảo vệ hoạt động xử lý cho xe vào ra cổng, làn  $\bullet$  Lưu ý: Trên danh sách này chỉ hiển thị những sự kiện ra vào thành công, nghĩa là xe vào rõ biển số, thẻ, khi ra trùng biển số, thẻ. - Sự kiện xe không được thêm mới bằng tay mà được sinh ra trong quá trình xử lý xe vào ra tại cổng - Sự kiện xe không thể xóa.

![](_page_28_Picture_15.jpeg)

![](_page_29_Picture_34.jpeg)

#### b. Sự kiện lỗi

![](_page_30_Picture_1.jpeg)

- 3. Cấu hình
- a.  $\Box$  a.  $D\angle A$  a.  $D\angle A$  a.

![](_page_31_Picture_213.jpeg)

![](_page_32_Picture_21.jpeg)

![](_page_33_Picture_34.jpeg)

![](_page_34_Picture_42.jpeg)

![](_page_35_Picture_186.jpeg)

### b. Biểu phí

TT | Mô tả: Chức năng cho phép tính biểu phí cho từng nhóm khách hàng, loại thẻ, quy trình thu phí của khách hàng

- $\bullet$  Lưu ý:
- Biểu phí được xây dựng từ cầu hình file rồi được thêm vào phần mềm, người quản trị không thể tự viết biểu phí
- Không thể tự thêm, sửa, xóa biểu phí, khách hàng ch<mark>i có thể test biểu phí</mark>

### Danh sách biểu phí đã tạo

f n

![](_page_36_Picture_12.jpeg)

![](_page_37_Picture_172.jpeg)

## b. Lịch sử gia hạn

![](_page_38_Picture_66.jpeg)

c. Hủy gia hạn

![](_page_39_Picture_196.jpeg)

![](_page_40_Picture_230.jpeg)

- III. Cấu hình máy chủ máy trạm
	- A. Môi trường
		- o Windows pro bản mới nhất 22h2 cho máy chủ và máy trạm
		- o Cấu hình IP máy chủ máy trạm
		- o Cấu hình remote desktop
		- o Cài đặt thêm các tool remote từ xa: ultralview, anydesk
		- o Cài đặt phần mềm X-Parking máy chủ và máy trạm
		- a. Cấu hình máy chủ
		- o Ram 8-16Gb, SSD 256 trở lên, chip core i5 trở lên, HDD 1T trở lên (lưu trữ ảnh, databse)
		- b. Cấu hình máy trạm
		- o Ram 8-16Gb, SSD 256 trở lên, chip core i5 trở lên, HDD 1T trở lên (lưu trữ ảnh, databse)

#### IV. Chức năng cao cấp

a. Chức năng chạy bất đồng bộ máy chủ: Máy trạm mất kết nối với máy chủ vẫn cho phép cho xe vào ra, khi kết nối có lạisẽ tự động đồng bộ dữ liệu lại máy chủ.

b. Chức năng lưu trữ Big Data: Cho phép lưu trữ sự kiện rất lớn đến hàng chục triệu bản ghi mà không bị lag mà không cần mở rộng.

c. Chức năng nhân dạng biển số PRO: Cho phép nhân dạng biển số có tỷ lệ chính xác hơn 99% trong điều kiện tiêu chuẩn, bản nhân dạng thông thường có tỷ lệ khoảng 85%

d. Chức năng nhận dạng biển số, nhận dạng đối tượng qua thiết bi AI box: Sử dụng thiết bị AIBOX để nhận dạng biển số riêng không cần thông qua máy chủ giúp giảm tải và hiệu xuất cao hơn.

e. Chức năng quản lý nhiều hệ thống tập trung: Trên cùng một phần mềm có thể quản lý chung cho nhiều hệ thống như bãi xe, thang máy, cư dân, chấm công, an ninh….

f. Chức năng tự động sao lưu dữ liệu: Chức năng cho phép tự động sao lưu dữ liệu hoạt động lên cloud hoặc ra một máytính dự phòng.

g. Chức năng xuất dữ liệu qua API: Công nghệ cho phép chia sẻ dữ liệu cho các hệ thống khác không phân biệt cộng nghệ xử lý và môi trường khác nhau

#### V. Sự cố thường gặp

- o Không kết nối được các thiết bị
- Hệ thống chập trờn, lag
- Hệ thống tính toán sai dữ liệu
- Hệ thống hiển thị sai cổng làn
- o Người sử dụng thao thác sai
- o Người sử dụng xóa dữ liệu
- Người sử dụng đưa sai logic hoạt động
- o Tính biểu phí sai

## 42